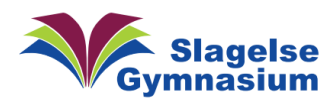

## **1: TI Nspire spørger efter "Start Logon" (efter 1. gang)**

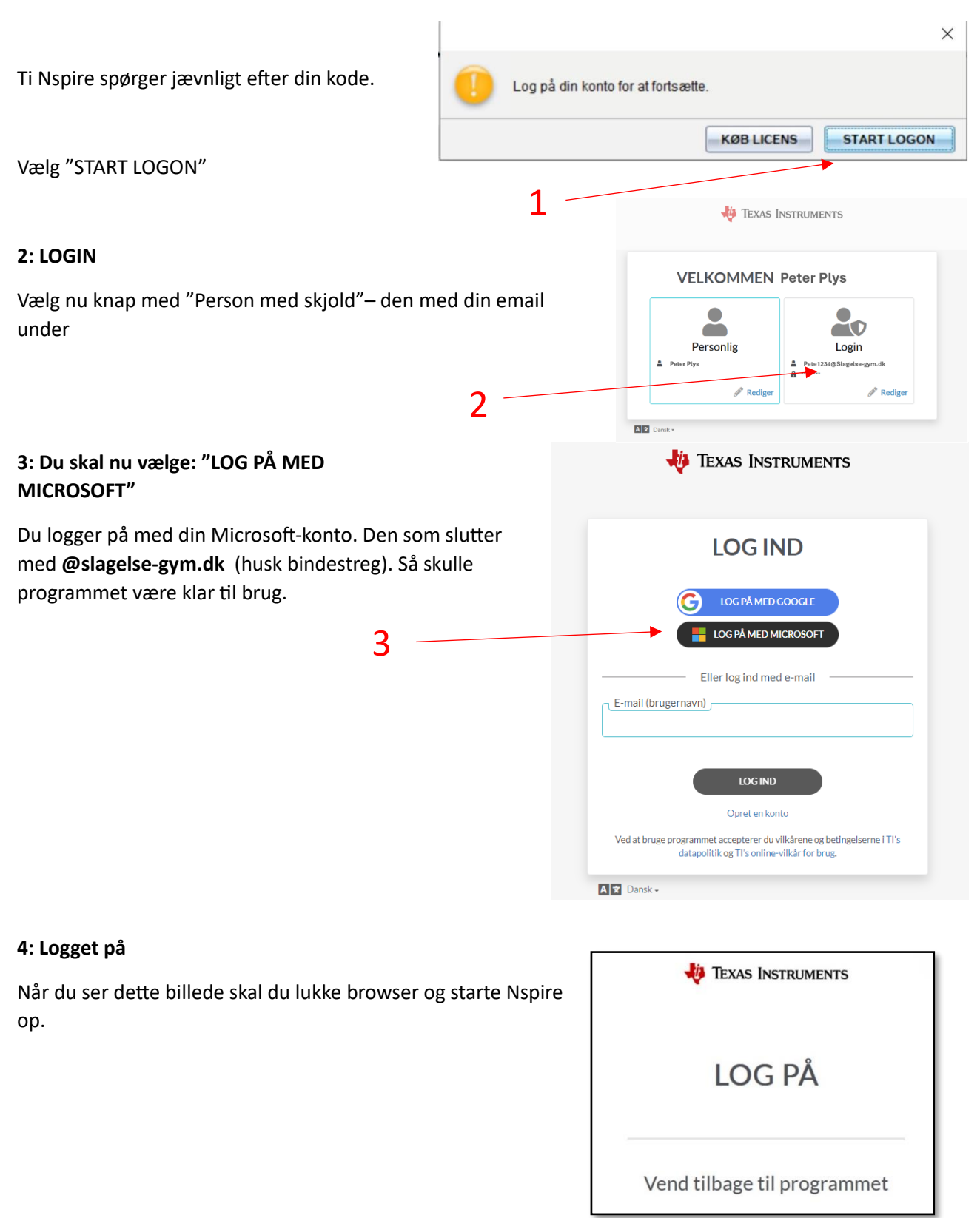